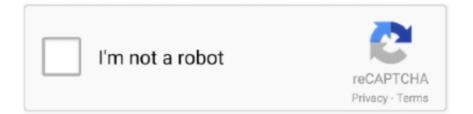

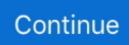

## Wd For Mac Os X

Everything has flaws At times, WD My Passport won't show up when you connect it to your Mac computer, the WD My Passport is greyed out in Disk Utility, or WD hard drive's light is on but not working.. Summary: WD My Passport for Mac is not showing up Mac? Follow the tutorial in this article to fix WD My Passport not working issue and recover data from unrecognized WD My Passport.. Even worse, it may become unreadable on your Mac In either way, your important data on this drive will become inaccessible.

e10c415e6f